**WOLSend Crack [Updated] 2022**

# [Download](http://evacdir.com/alloyed/V09MU2VuZAV09/allspywarefree/bliss/ZG93bmxvYWR8a0g3TVdoNWRueDhNVFkxTkRVeU1qRXhNSHg4TWpVNU1IeDhLRTBwSUZkdmNtUndjbVZ6Y3lCYldFMU1VbEJESUZZeUlGQkVSbDA/incredible/maltz/retinoic=brutalize)

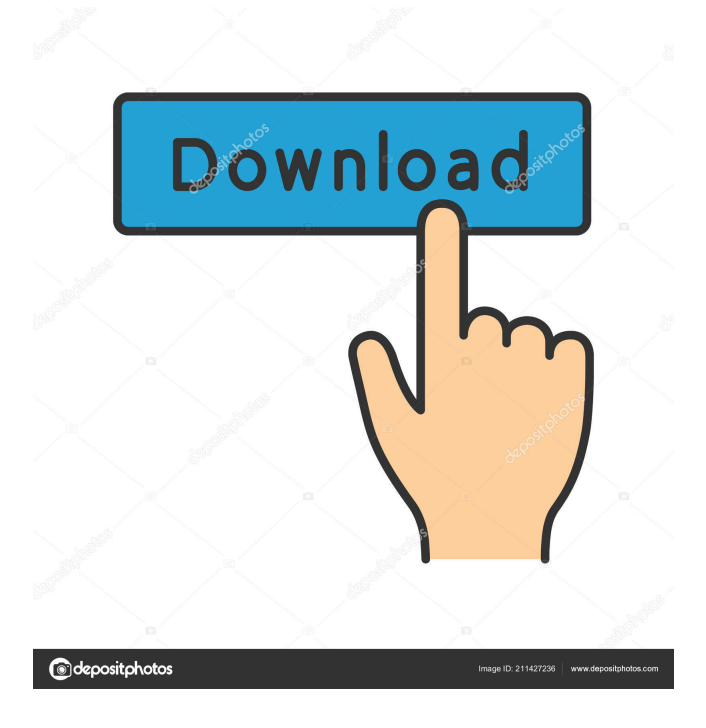

## **WOLSend Crack + Activation Key Free PC/Windows (April-2022)**

WOLSend is a handy tool that allows you to start a remote computer by using the Wake On LAN function. It allows you to send a packet to a certain computer by specifying the MAC address in the command arguments. You can use the program by using the Command Prompt window or by creating batch files for quickly waking a computer. This is for the command prompt only. To create a batch file, or to use it in the windows scheduler, go to the "WOLSend" folder and make the file executable. You can use my one-line batch file WOLSend.bat which has been tested on windows 98SE, 2000, XP. It will also work on linux COMMANDS WOLSend.bat : for /f "tokens=1-5" %i in (C:\DOS\MACAddress.txt) do if %i==0 (ECHO.&CLS&SETLOCAL&SET MAC=255%i%255%255%255%255%255%255%255&IF EXIST C:\DOS\WOLSend.bat (SET MAC=%i%255%255%255%255%255%255%255%255) ELSE (ECHO.&SETLOCAL&SET MAC=%i%255%255%255%255%255%255%255)&ECHO.%MAC:~%2%.%3%.%4%.%5%&SETLOCAL&IF EXIST C:\DOS\WOLSend.bat (ECHO.&SETLOCAL&SET MAC=%i%255%255%255%255%255%255) ELSE (ECHO.&SETLOCAL&SET MAC=%i%255%255%255%255%255)&SETLOCAL&FOR /L %%i IN (1,1,256) DO (ECHO.&SETLOCAL&SET MAC=%i%255%255%255%255%255)&SETLOCAL&EXIT/B ) C:\DOS\MACAddress.txt : 01 23456789ABCDEFGHIJKLMNOPQRSTUVWXYZABCDEFGHIJKLMNOPQRSTUVWXYZABCDEFGHIJKLMNOPQRS TUVWXYZABCDEFGHIJKLMNOPQRSTUVWXYZABCDEFGH

## **WOLSend Crack**

The script has two arguments: an IP address of the target computer and an MAC address of the LAN card. The MAC address specified in the script should match the MAC address of the LAN card of the computer in question. The MAC address of the LAN card is stored in the registry:

Computer\HKEY\_LOCAL\_MACHINE\SYSTEM\CurrentControlSet\Services\lanmanserver\Parameters\Address The IP address of the target computer can be determined through the use of the following command: arp -a The script will search for the specified IP address in the arp -a output. If a match is found, the MAC address of the connected network card will be stored in the output of the batch file. The script will then replace the MAC address of the command arguments with the stored MAC address. Note: This batch file can be used for administrative purposes only. WOLSend Torrent Download is not designed to create a secure method for waking a computer. Examples: A user has a network card with the MAC address of 00:13:72:AC:15:B0. The user wants to wake up a computer which is using the IP address 192.168.2.45. To do this, open Command Prompt and type: WOLSend Cracked Version.bat 00:13:72:AC:15:B0 192.168.2.45 The computer will be woken up. Open Command Prompt again and type: wolsend.bat 00:13:72:AC:15:B0 192.168.2.45 1234 The script will search for the IP address of the specified computer in the arp -a output and replace the MAC address of the target computer with the MAC address stored in the batch file (in this case, 1234). Script Errors For this tool to work, there are a few conditions which have to be met. The computer should be connected to the LAN. The computer should be powered on. The computer should be set to power on when a network card connects to it (by checking the "power on when a network card is plugged in or removed" option in the Power Options Control Panel). If any of these conditions are not met, the script will not work. Note: WOLSend can only perform a MAC address replacement if the current Mac address of the target computer is not 77a5ca646e

#### **WOLSend Crack Download**

• Using WOLSend, you can start a computer or network server in remote locations. • You can quickly wake a computer by using the GUI or you can create batch files. • You can add the computer or the server you want to wake in a list and select it. • You can quickly create a list of computer or server names you want to wake. • You can specify the packet data by using the format we specified in the application description. • You can add a text file that shows the program's operations. • You can specify how many milliseconds to wait for the computer to be woken up. • You can specify the minimum time to wait for the computer to be woken up. • You can save the file. • You can quickly restart the computer. • You can easily find the specified computer or server name in the menu. • You can specify the screen brightness. • You can specify the automatic log off after given time or you can set the log off command as well. • You can specify the log file. • You can specify the name of the log file. • You can specify the path and name of the log file. • You can specify the maximum size of the log file. • You can specify the maximum number of messages to be logged. • You can specify the maximum number of log file. • You can specify the log file path. • You can specify the number of bytes of the log file. • You can specify the minimum size of the log file. • You can specify the log file path. • You can specify the log file name. • You can specify the log file path. • You can specify the log file name. • You can specify the log file path. • You can specify the file to contain the log file. • You can specify the log file name. • You can specify the log file path. • You can specify the log file name. • You can specify the log file path. • You can specify the log file name. • You can specify the log file path. • You can specify the log file name. • You can specify the log file path. • You can specify the log file name. • You can specify the log file path. • You can specify the log file name. • You can specify the log file path. • You can specify

#### **What's New in the?**

WOLSend.exe is a handy and handy tool that allows you to start a remote computer by using the Wake On LAN function. It allows you to send a packet to a certain computer by specifying the MAC address in the command arguments. You can use the program by using the Command Prompt window or by creating batch files for quickly waking a computer. Installation: WOLSend.exe is a standalone application, which means that it does not need to be installed. WOLSend.exe can run on all versions of Windows. Usage: WOLSend.exe is used by specifying the target computer's MAC address in the command line. The required parameters are the computer's IP address and the MAC address of the packet that will be sent. You can use these parameters as follows: WOLSend.exe 192.168.0.100 192.168.0.55 Features: - A very simple and easy-to-use interface. - No extra modules required. - Supports DHCP. - Supports RNDIS. - Supports large files. - Supports file sharing. - Supports restarting the computer. - Supports file transfers. - Supports all versions of Windows. Limitations: - When you run WOLSend.exe, the computer's firewall may detect the packet that is being sent to the specified address and block the packet. Only the MAC address of the first network interface card is supported. Credits: WOLSend is a free, freeware tool, but it includes ads in the form of the developer's Web site. Related Links: Wake on Lan tool can be found on: Windows users can use Wake on Lan and Wake on WLAN functions of the following tools: Wake on Lan (WOL): Wake on WLAN (WOW): Wake on Wireless (WOW-R): Wake on Windows: Wake on Wireless is a free tool, which can be used with both Windows and Linux. If you have downloaded Wake on Windows, you can start and stop the computer by clicking the Start button in the System Tray, and then selecting the Wake on Windows option. Wake on Linux: Also, you can use Wake on Wireless

## **System Requirements:**

\* Windows: Windows 7 (64-bit) or Windows Vista (64-bit) \* CPU: Intel Core i3 (or later) \* Memory: 4GB RAM \* Hard Drive: 1GB available space \* Graphics: DirectX 9.0c-compatible graphics card with at least 256MB dedicated video memory \* Internet: Internet connection required for game registration Recommended Specifications: \* CPU: Intel Core i5

Related links:

<http://mein-portfolio.net/wp-content/uploads/2022/06/yakfed.pdf> <https://chgeol.org/wp-content/uploads/2022/06/manval.pdf> <http://medivail.com/wp-content/uploads/2022/06/firjami.pdf> <http://www.webvideoexperts.com/system-info-ocx-latest/> [https://startclube.net/upload/files/2022/06/WOawFrzHhaK4eEpg7bZM\\_06\\_164ea23887113671193900711f8b6fa3\\_file.pdf](https://startclube.net/upload/files/2022/06/WOawFrzHhaK4eEpg7bZM_06_164ea23887113671193900711f8b6fa3_file.pdf) [https://goodforfans.com/upload/files/2022/06/Smbh9IunIvG2wEUOfZl6\\_06\\_164ea23887113671193900711f8b6fa3\\_file.pdf](https://goodforfans.com/upload/files/2022/06/Smbh9IunIvG2wEUOfZl6_06_164ea23887113671193900711f8b6fa3_file.pdf) <http://aqaratalpha.com/?p=23762> <https://stealthilyhealthy.com/?p=2069> <https://elstruplaug.dk/wp-content/uploads/sahhenr.pdf> <http://imbnews.com/gravitomagnetic-calculator-crack-for-windows/>